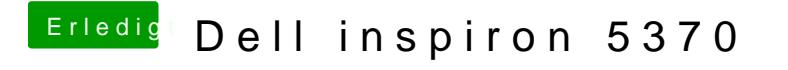

Beitrag von sunraid vom 28. Mai 2020, 17:35

Scanpolice = 0 war der entscheidende Hinweis...

Ohne DSDT bekomme ich diese Meldungen und die Kiste steht:

Mit der DSDT gehts dann etwas weiter...

[https://www.hackintosh-forum.de/forum/thread/38408-dell-inspiron-5370/?](https://www.hackintosh-forum.de/forum/thread/38408-dell-inspiron-5370/?postID=606724#post606724)postID=6062724#post60